# Aufbau eines virtuellen privaten Netzes mit Peer-to-Peer-Technologie

Wolfgang Ginolas

Fachhochschule Wedel

14. Oktober 2009

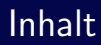

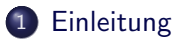

### 2 [Probleme](#page-20-0)

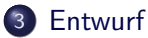

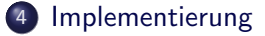

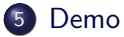

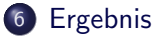

≃

 $\leftarrow$   $\Box$   $\rightarrow$ 

- 1 円 →

目

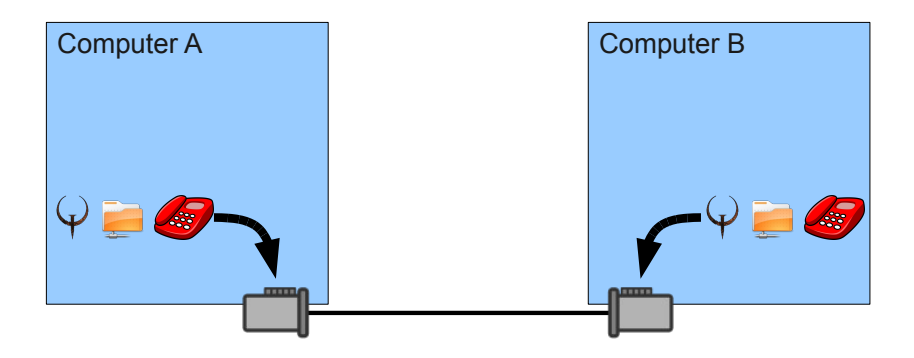

<span id="page-2-0"></span>目

**K ロト K 倒 ト K** 

(Britis) 重

 $-4$ 

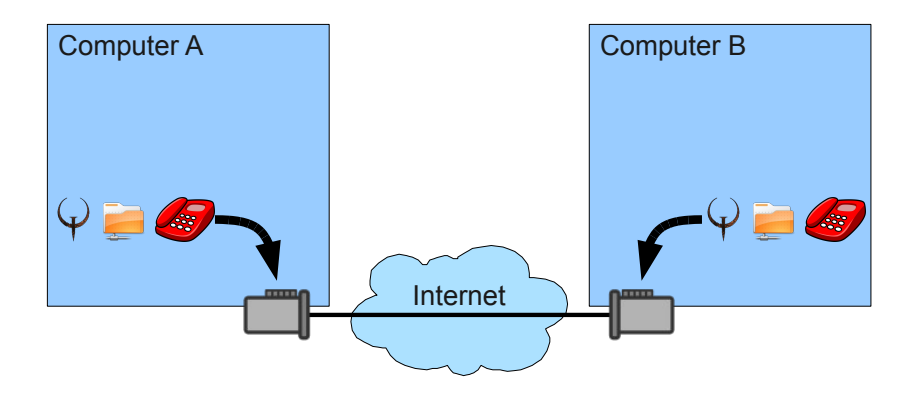

B

**K ロト K 倒 ト K** 

(Britis)  $\equiv$ 

 $\sim$ 

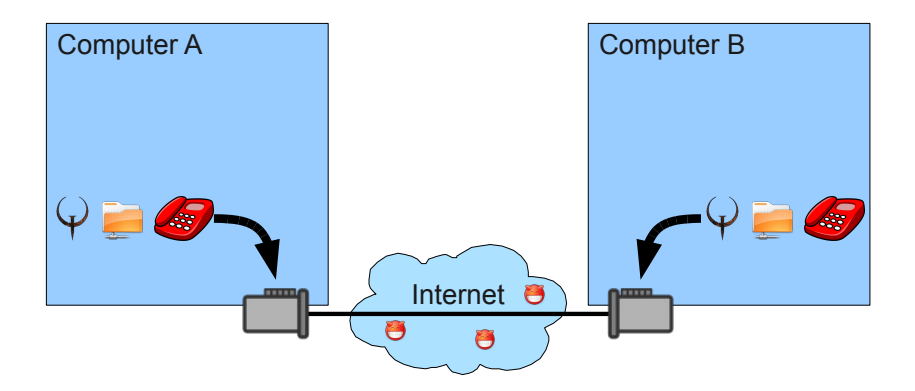

B

**K ロト K 倒 ト K** 

(Britis)  $\equiv$ 

 $\sim$ 

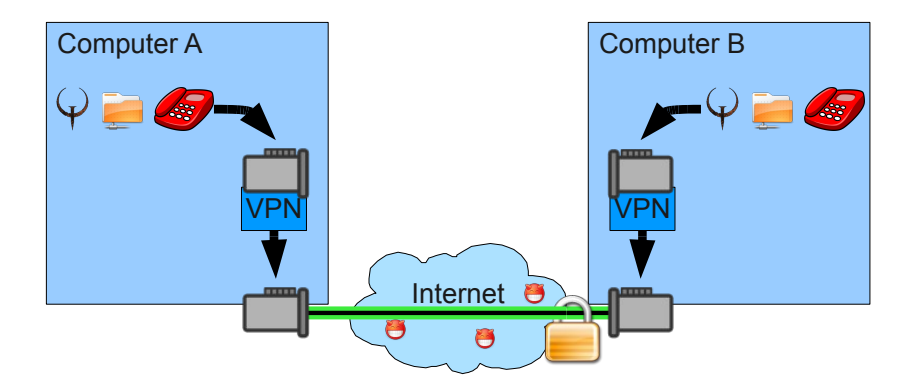

B

 $\mathbb{B} \rightarrow -4$  $\equiv$ 

**K ロト K 倒 ト K** 

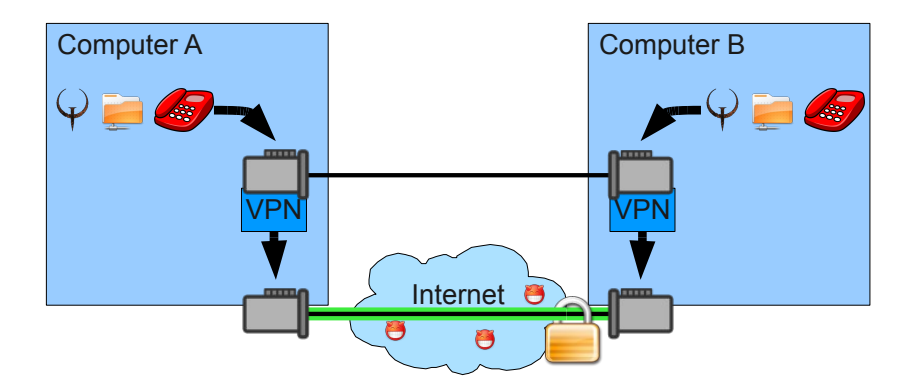

B

メロト メ都 トメ ヨ トメ ヨ

### VPN - Firma

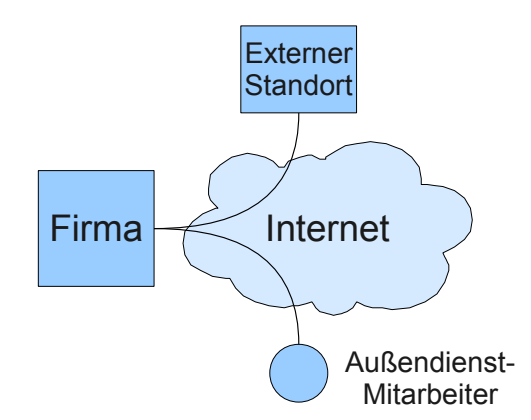

B

 $\equiv$ 

B  $\mathbb{R}^2$  $-4$ 

**4 ロト 4 何 ト 4** 

### VPN - Firma

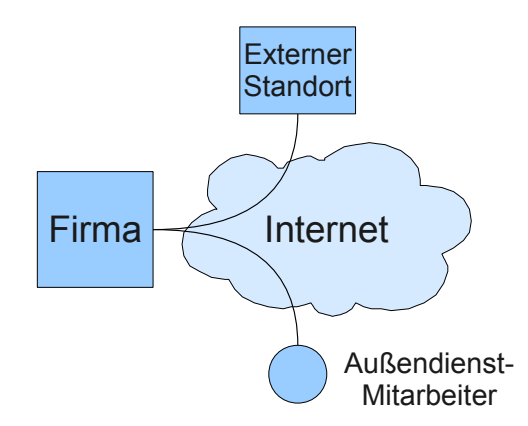

#### • Server **Administrator** • Administrator

**4 ロト 4 何 ト 4** 

B

÷

Einleitung

## VPN - Privatpersonen

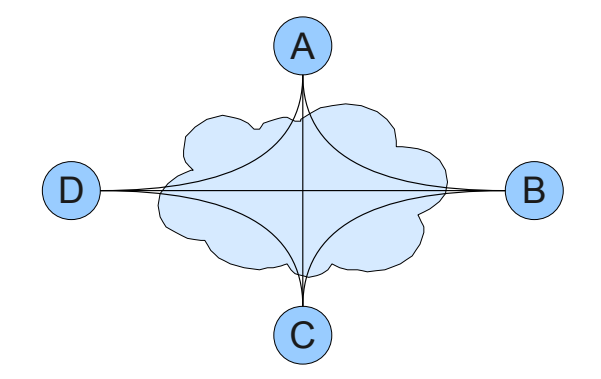

B

4 0 F

 $\triangleleft$  $\vert \cdot \vert$ 

Einleitung

### VPN - Privatpersonen

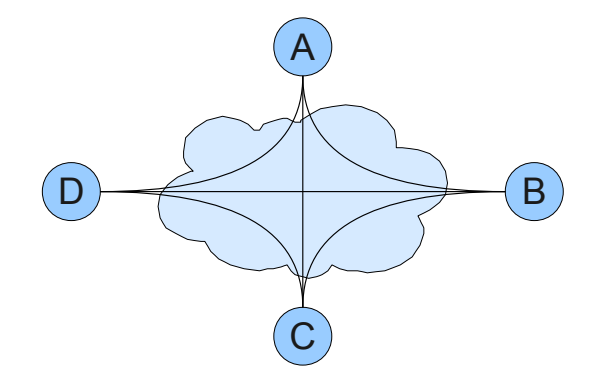

#### • Kein Server **Kein Administrator** • Kein Administrator 4 0 F

 $\left\langle \cdot \right\rangle$ 

Þ

Einleitung

### Hamachi

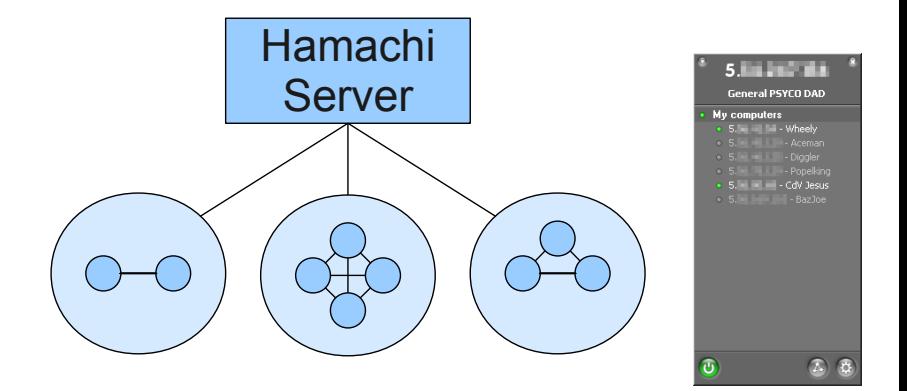

B

メロト メタト メミト メミト

### Wippien

- Instant Messaging mit VPN
- Kein zentraler Server vom Hersteller
- **Teilweise Open Source** 
	- Kernkomponenten sind Closed Source

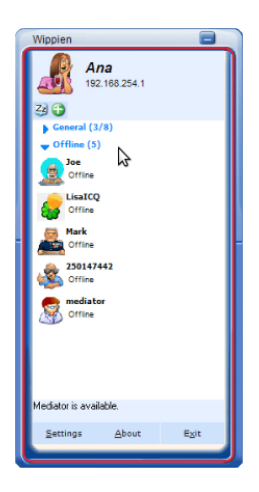

 $\leftarrow$   $\Box$   $\rightarrow$ 

- 1 円 →

Þ

 $QQ$ 

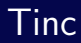

- Kein zentraler Server
- **Open Source**
- **Nicht Benutzerfreundlich** 
	- Aufwendige Konfiguration
	- Keine grafische Oberfläche

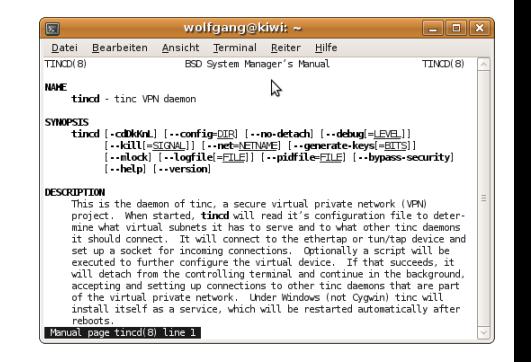

∢ □ ▶ ⊣ 何 ▶ ·

**•** Benutzerfreundlichkeit

**•** Sicherheit

4 0 F

#### Benutzerfreundlichkeit

- Konfiguration einfach und verständlich
- Server aufsetzen ist nicht nötig
- Grafische Oberfläche
- **•** Sicherheit

 $\leftarrow$ 

#### Benutzerfreundlichkeit

- Konfiguration einfach und verständlich
- Server aufsetzen ist nicht nötig
- **Grafische Oberfläche**
- **•** Sicherheit
	- Zugang nur für autorisierte Personen
	- Vertrauen darf nicht erzwungen werden
		- In Implementierung
		- **o** In fremden Server

#### Benutzerfreundlichkeit

- Konfiguration einfach und verständlich
- Server aufsetzen ist nicht nötig
- **Grafische Oberfläche**
- **•** Sicherheit
	- Zugang nur für autorisierte Personen
	- Vertrauen darf nicht erzwungen werden
		- In Implementierung
		- **o** In fremden Server
- Also:

#### Benutzerfreundlichkeit

- Konfiguration einfach und verständlich
- Server aufsetzen ist nicht nötig
- **Grafische Oberfläche**
- **•** Sicherheit
	- Zugang nur für autorisierte Personen
	- Vertrauen darf nicht erzwungen werden
		- In Implementierung
		- **o** In fremden Server
- Also:
	- Quelloffen

#### Benutzerfreundlichkeit

- Konfiguration einfach und verständlich
- Server aufsetzen ist nicht nötig
- **Grafische Oberfläche**
- **•** Sicherheit
	- Zugang nur für autorisierte Personen
	- Vertrauen darf nicht erzwungen werden
		- In Implementierung
		- **a** In fremden Server
- Also:
	- Quelloffen
	- (Möglichst) Dezentral

### Implementierung

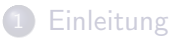

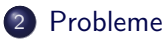

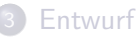

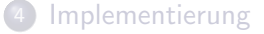

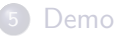

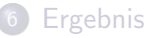

<span id="page-20-0"></span>目

÷

b.

 $\leftarrow$   $\Box$   $\rightarrow$ 

- 1 円 →

# **Bootstrapping**

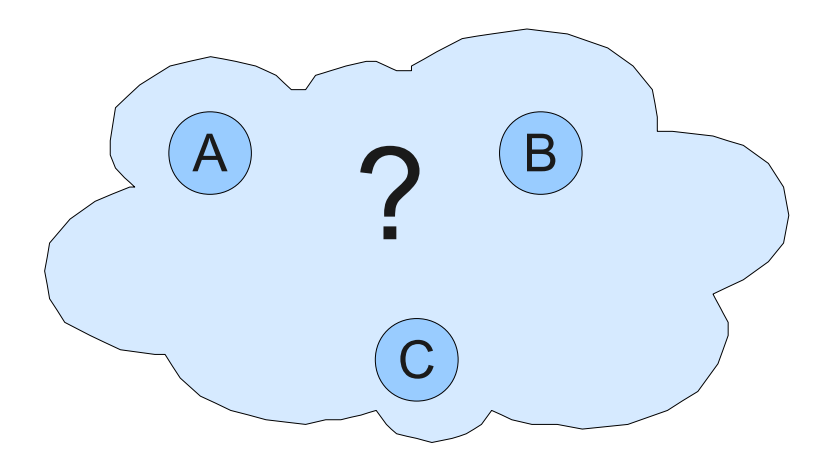

 $\mathcal{C}^{\blacktriangleright}$ 

### Network Address Translation

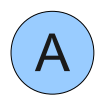

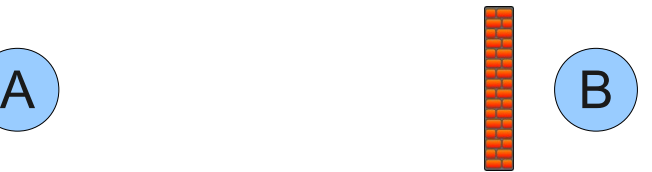

### Network Address Translation

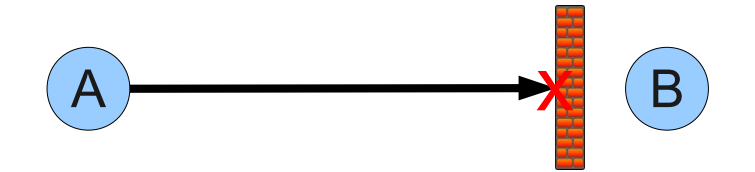

### Network Address Translation

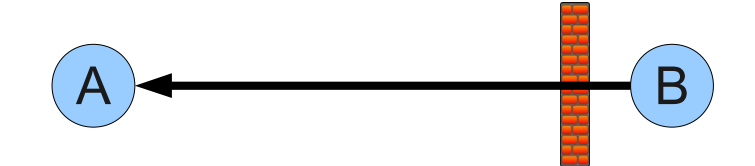

### Network Address Translation

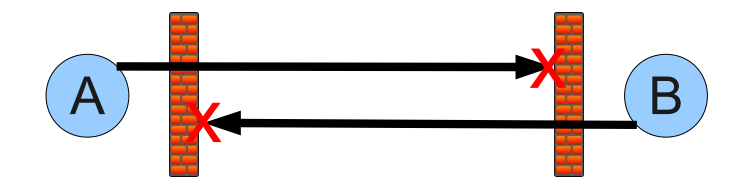

### Network Address Translation

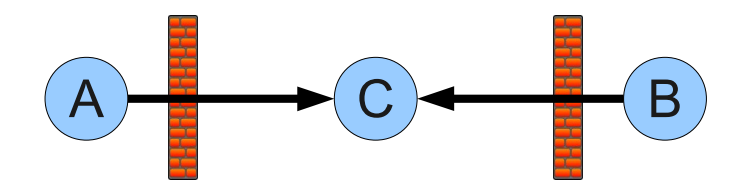

# Routing

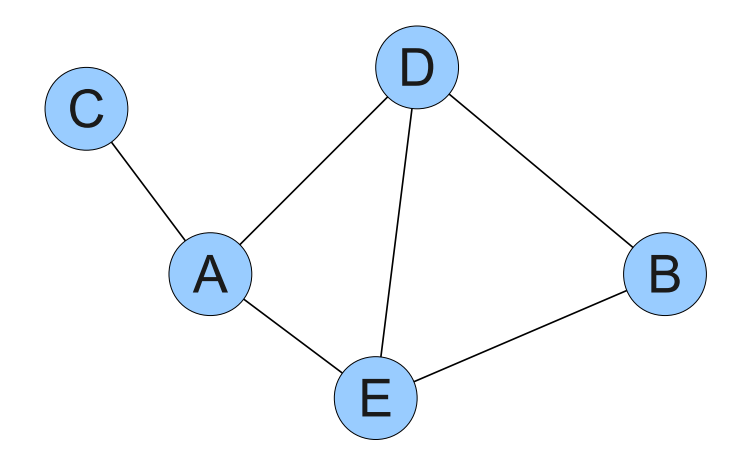

 $\mathcal{C}^{\mathcal{C}}$ 

# Routing

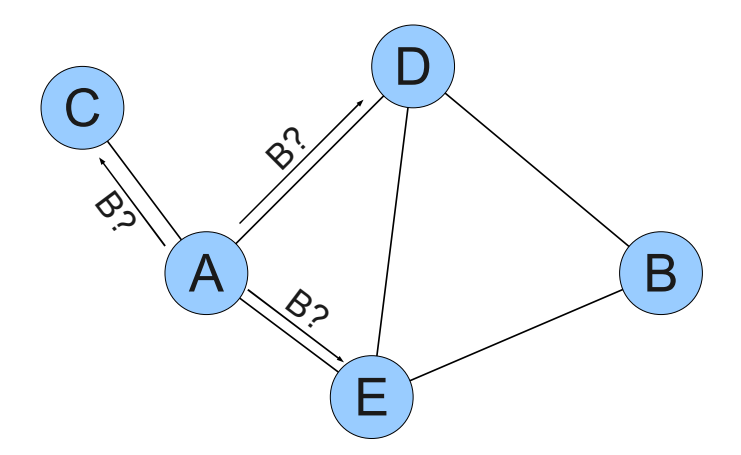

 $\alpha$ 

Probleme Sicherheit

### **Sicherheit**

Þ

÷  $\vert \cdot \vert$  $\triangleleft$ 

**K ロ ▶ × 伊 ▶ ×** 

目

### **Sicherheit**

- Zwecklos: Sicherheit nach innen
	- (Virtuelle) LANs sind durch Designfehler unsicher (ARP-Spoofing)

4 **D** F

### **Sicherheit**

- Zwecklos: Sicherheit nach innen
	- (Virtuelle) LANs sind durch Designfehler unsicher (ARP-Spoofing)
- Ziel: Sicherheit nach außen
	- Zugang zu dem virtuellen Netz kontrollieren
	- Problem: Dezentrale Kontrolle

### Entwurf

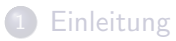

#### **[Probleme](#page-20-0)**

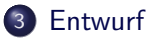

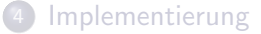

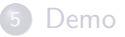

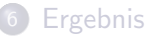

<span id="page-32-0"></span>目

Þ

∍  $\mathbb{R}^2$  $\sim$ 

4 0 F

4 母 ト

### **Schichten**

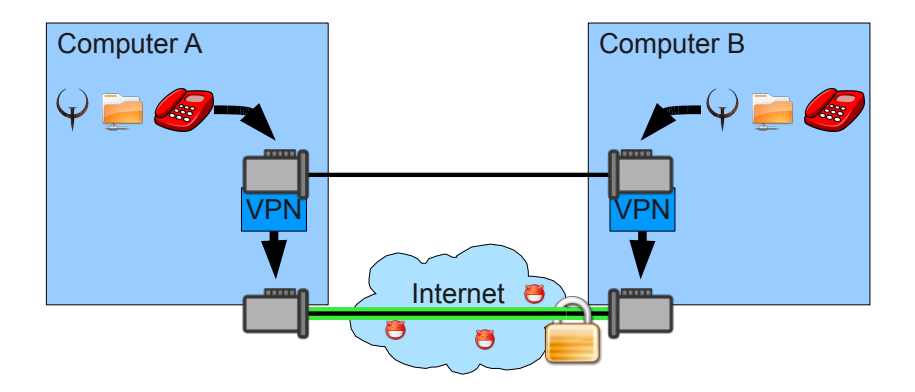

目

メロト メタト メミト メミト

### **Schichten**

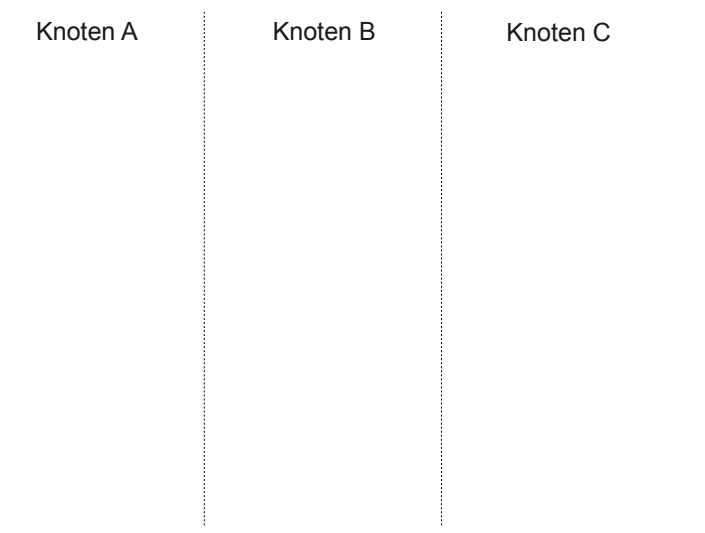

 $\sim$ 

Entwurf Schichten

### Schichten

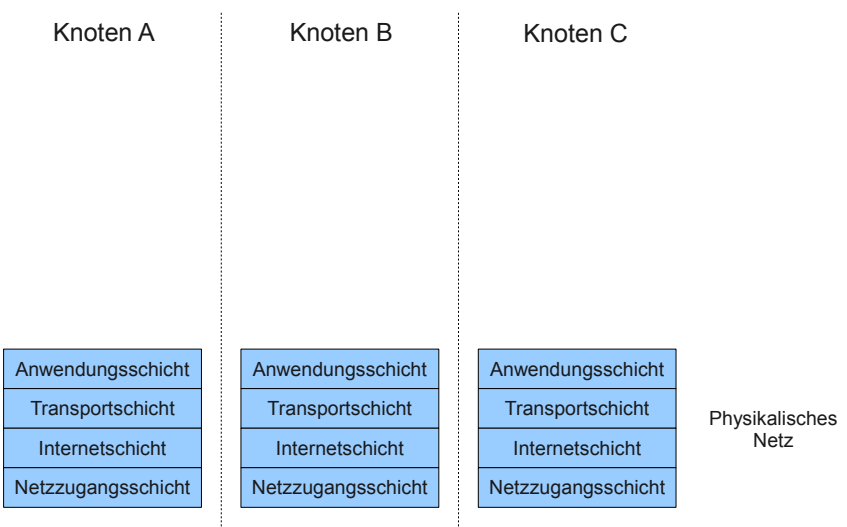

 $\sim$
Entwurf Schichten

# Schichten

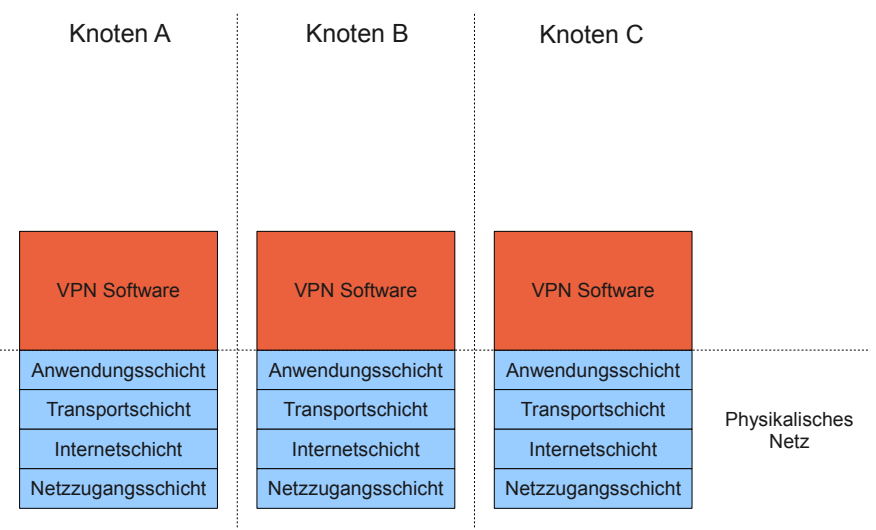

# Schichten

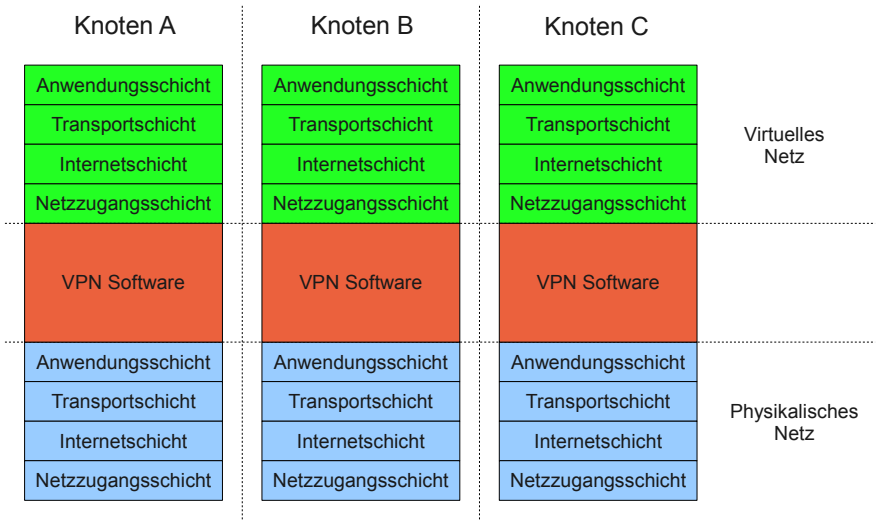

# Schichten

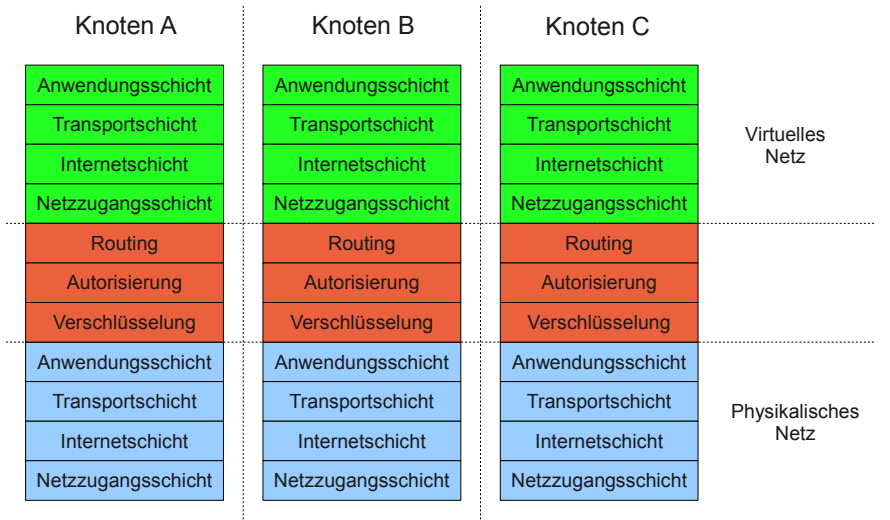

### Schichten

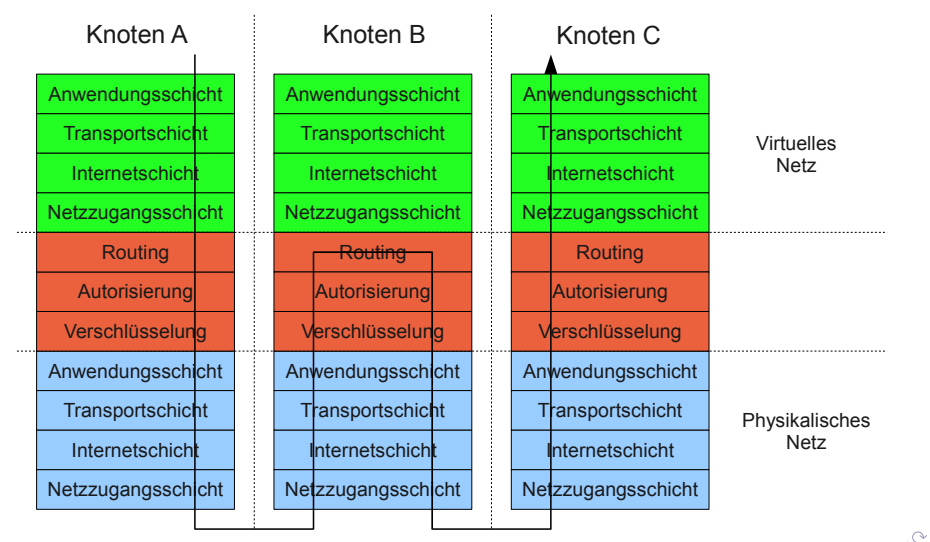

• Zugriff

4 **D** F

э

 $2Q$ 

- Zugriff
	- Internetschicht
		- ⇒ IP-Adressen

Anwendungsschicht

**Transportschicht** 

Internetschicht

VPN Software

 $\leftarrow$ 

 $2Q$ 

#### • Zugriff

- **a** Internetschicht
	- ⇒ IP-Adressen
- Netzzungangsschicht
	- ⇒ MAC-Adressen
		- **Broadcasts**

#### Anwendungsschicht

**Transportschicht** 

Internetschicht

Netzzugangsschicht

VPN Software

#### • Zugriff

- **a** Internetschicht
	- ⇒ IP-Adressen
- Netzzungangsschicht
	- ⇒ MAC-Adressen
		- **Broadcasts**
- TUN/TAP Schnittstelle

Anwendungsschicht

**Transportschicht** 

Internetschicht

Netzzugangsschicht

VPN Software

#### • Zugriff

- **a** Internetschicht
	- ⇒ IP-Adressen
- Netzzungangsschicht
	- ⇒ MAC-Adressen
		- **Broadcasts**
- TUN/TAP Schnittstelle
	- Verfügbar unter Unix (Linux, \*BSD, MacOS)

#### Anwendungsschicht

**Transportschicht** 

Internetschicht

Netzzugangsschicht

VPN Software

#### • Zugriff

- **a** Internetschicht
	- ⇒ IP-Adressen
- Netzzungangsschicht
	- ⇒ MAC-Adressen
		- **Broadcasts**
- TUN/TAP Schnittstelle
	- Verfügbar unter Unix (Linux, \*BSD, MacOS)
	- Mit extra Treiber auch unter Windows

#### Anwendungsschicht

**Transportschicht** 

Internetschicht

Netzzugangsschicht

VPN Software

Entwurf Peer-To-Peer

## Verteilte Datenbank

目

4 0 F

 $\triangleleft$ 

 $2Q$ 

### Verteilte Datenbank

- **Verteilte Datenbank** 
	- Jeder Knoten kann Daten über sich veröffentlichen
	- Diese Daten werden verteilt und synchronisiert
		- ⇒ Jeder Knoten hat eine aktuelle Kopie aller Daten

 $\leftarrow$ 

## Verteilte Datenbank

- **Verteilte Datenbank** 
	- Jeder Knoten kann Daten über sich veröffentlichen
	- Diese Daten werden verteilt und synchronisiert
		- ⇒ Jeder Knoten hat eine aktuelle Kopie aller Daten
- Jeder Knoten veröffentlicht:
	- Routinginformationen
		- **Seine virtuelle MAC-Adresse**
		- **A** Liste der Nachbarn
	- Sonstiges
		- Seine virtuelle IP-Adresse
		- Seine physikalischen IP-Adressen
		- $\bullet$  ...

# Verteilte Datenbank

- **Verteilte Datenbank** 
	- Jeder Knoten kann Daten über sich veröffentlichen
	- Diese Daten werden verteilt und synchronisiert
		- ⇒ Jeder Knoten hat eine aktuelle Kopie aller Daten
- Jeder Knoten veröffentlicht:
	- Routinginformationen
		- **Seine virtuelle MAC-Adresse**
		- **A** Liste der Nachbarn
	- Sonstiges
		- **A** Seine virtuelle IP-Adresse
		- Seine physikalischen IP-Adressen
		- $\bullet$  ...
- **•** Prinzip
	- Jeder Knoten fragt seine Nachbarn regelmäßig: (polling)  $W$ as weißt du über X

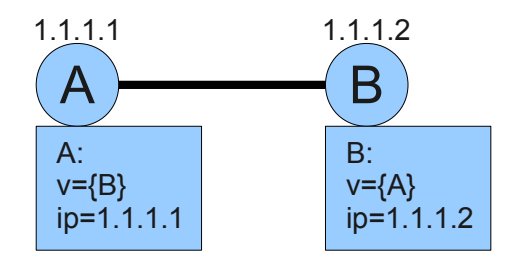

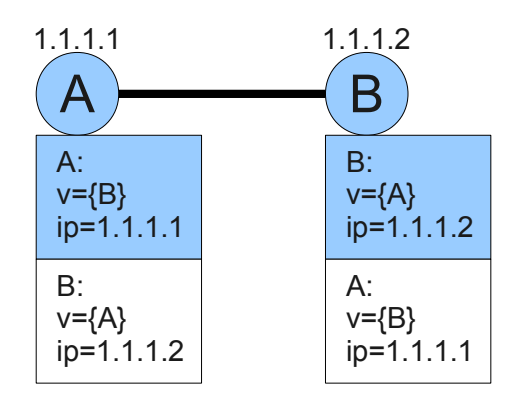

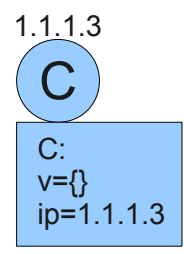

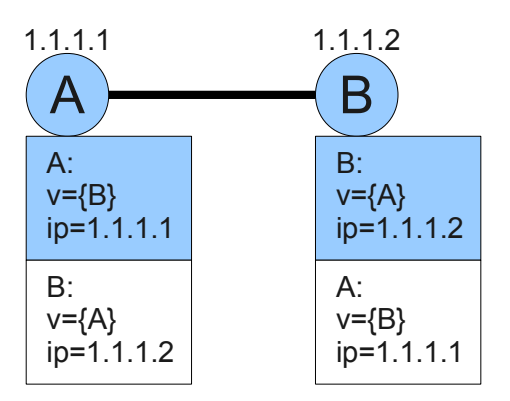

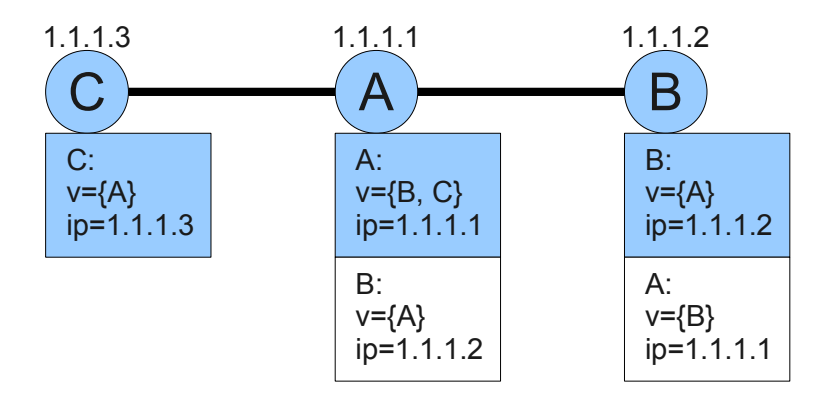

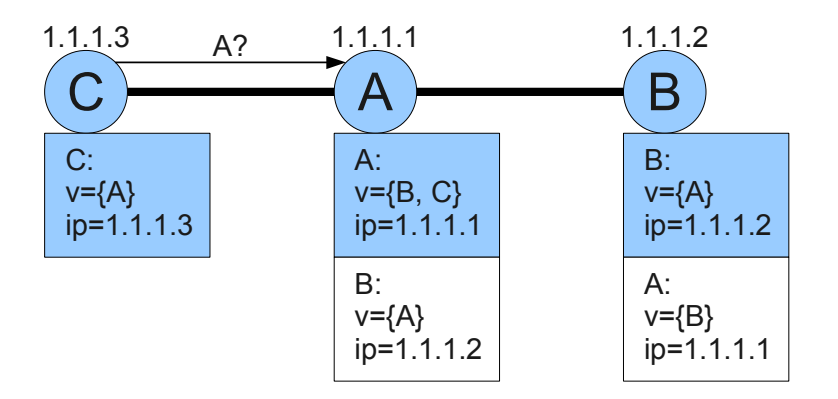

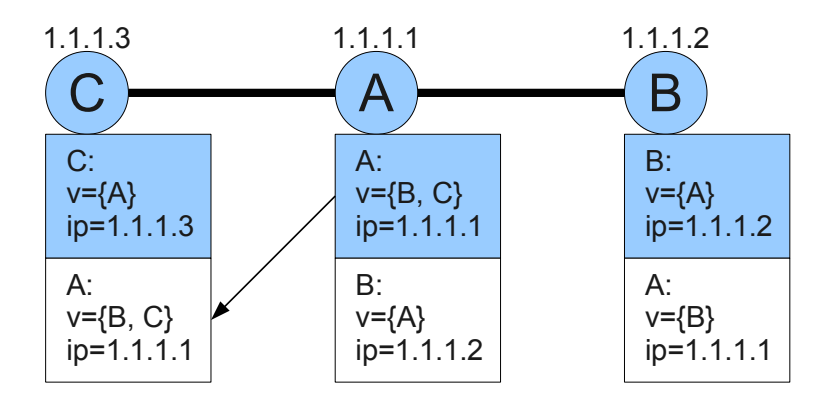

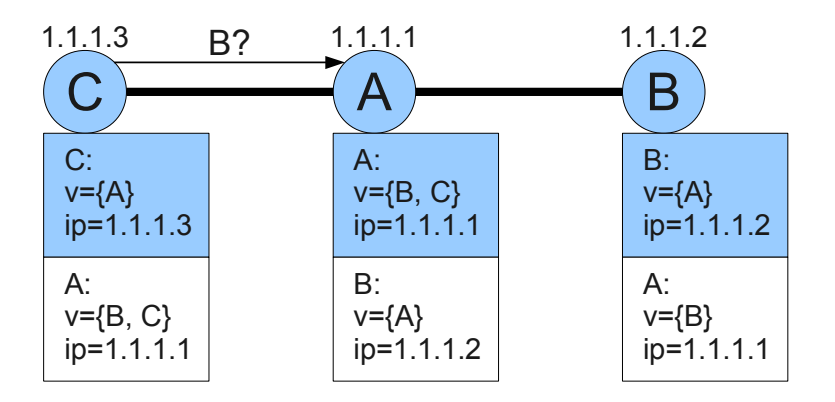

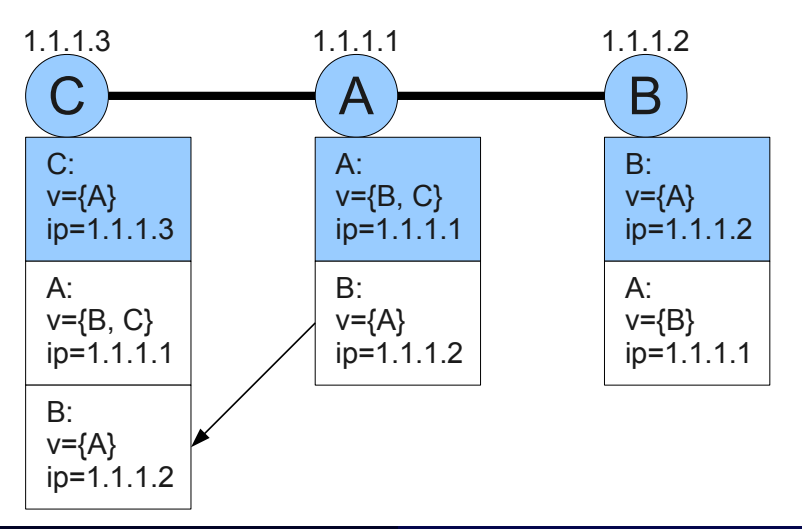

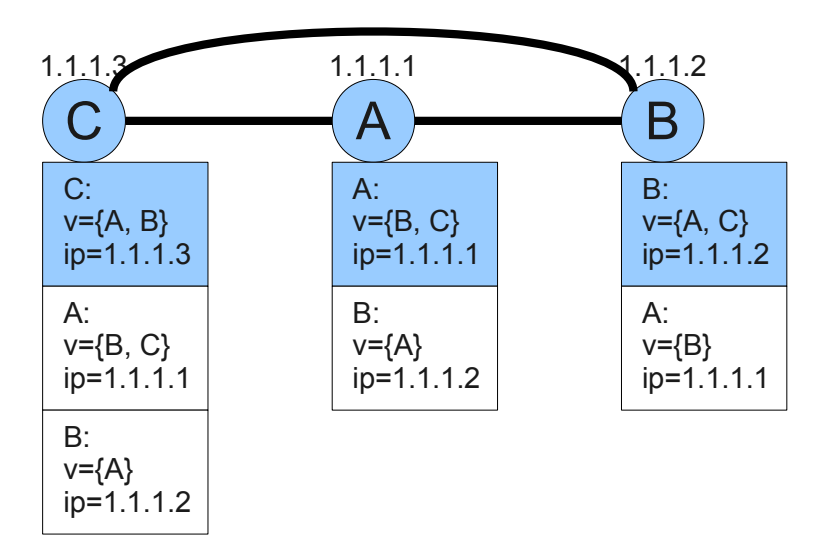

 $\Delta \sim$ 

Entwurf Peer-To-Peer

#### Verteilte Datenbank - Beispiel

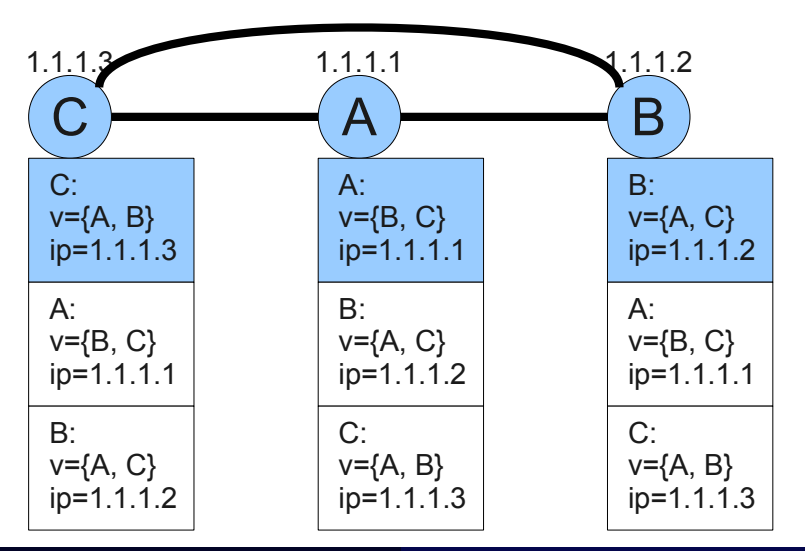

Wie wird die erste Verbindung aufgebaut?

Wie wird die erste Verbindung aufgebaut?

• Lösung 1: Das Problem dem Benutzer überlassen

 $\circ$ 

Wie wird die erste Verbindung aufgebaut?

- Lösung 1: Das Problem dem Benutzer überlassen
- Lösung 2: Einen BitTorrent-Tracker nutzen

 $\curvearrowright$ 

Wie wird die erste Verbindung aufgebaut?

- Lösung 1: Das Problem dem Benutzer überlassen
- Lösung 2: Einen BitTorrent-Tracker nutzen

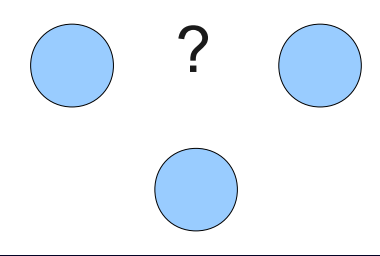

Wie wird die erste Verbindung aufgebaut?

- Lösung 1: Das Problem dem Benutzer überlassen
- Lösung 2: Einen BitTorrent-Tracker nutzen

# **Tracker**

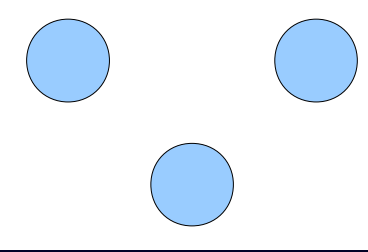

Wie wird die erste Verbindung aufgebaut?

- Lösung 1: Das Problem dem Benutzer überlassen
- Lösung 2: Einen BitTorrent-Tracker nutzen

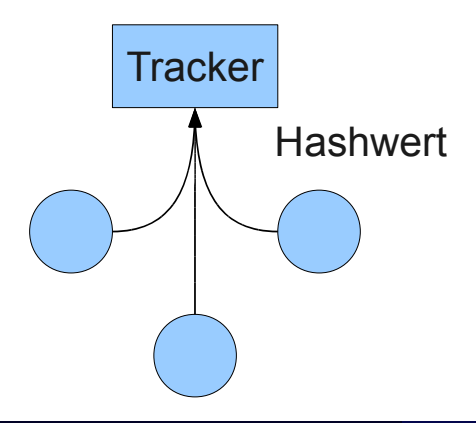

Wie wird die erste Verbindung aufgebaut?

- Lösung 1: Das Problem dem Benutzer überlassen
- Lösung 2: Einen BitTorrent-Tracker nutzen

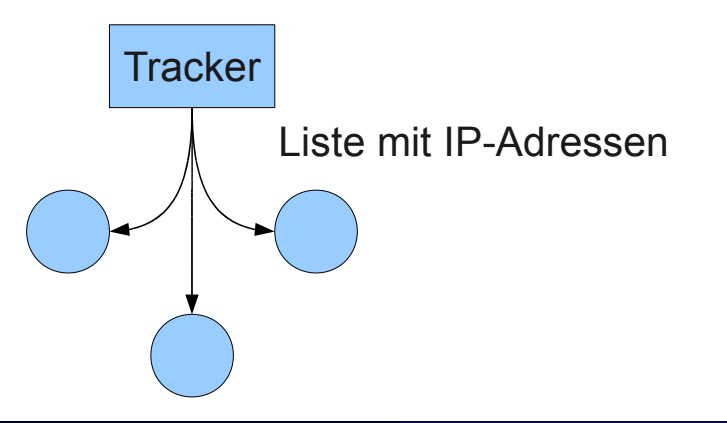

 $\curvearrowright$ 

Wie wird die erste Verbindung aufgebaut?

- Lösung 1: Das Problem dem Benutzer überlassen
- Lösung 2: Einen BitTorrent-Tracker nutzen

# **Tracker**

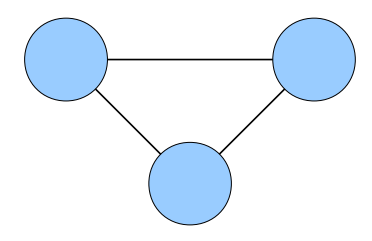

Entwurf Peer-To-Peer

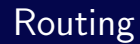

Þ

← ロ ▶ → 伊 ▶ -

 $\triangleleft$ B  $\vert \cdot \vert$  $\triangleleft$  目

 $2Q$ 

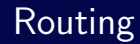

#### Voraussetzungen

- Jeder Knoten kennt den kompletten Verbindungsgraphen
- Es wird versucht, alle möglichen Verbindungen aufzubauen
- Die Distanz zweier Knoten im Verbindungsgraphen ist meist ≤ 2

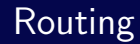

#### Voraussetzungen

- Jeder Knoten kennt den kompletten Verbindungsgraphen
- Es wird versucht, alle möglichen Verbindungen aufzubauen
- $\bullet$  Die Distanz zweier Knoten im Verbindungsgraphen ist meist  $\leq 2$

#### • Algorithmus

**■** Sende das Paket zu dem Nachbarn, der dem Ziel am nächsten ist 2 Falls mehrere Möglichkeiten existieren:

 $\Rightarrow$  Wähle den Nachbarn, der zu mir die geringste Latenz hat

Entwurf Sicherheit

# **Sicherheit**

Þ

B  $\vert \cdot \vert$  $\triangleleft$ 

**K ロ ▶ × 伊 ▶ ×** 

目

 $2Q$
# **Sicherheit**

#### Ziel: Zugriff nur für autorisierte Personen

э

4 **D** F

#### Ziel: Zugriff nur für autorisierte Personen

- Verschlüsselungsschicht
	- $\Rightarrow$  Abhören verhindern
- Autorisierungsschicht
	- ⇒ Zugang kontrollieren

 $\leftarrow$ 

## Verschlüsselungsschicht

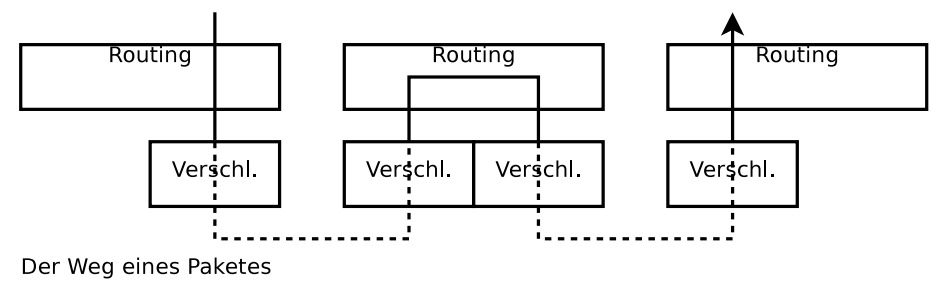

unverschlüsselt -----verschlüsselt

4 **D** F

→ 何 →

B

## Verschlüsselungsschicht

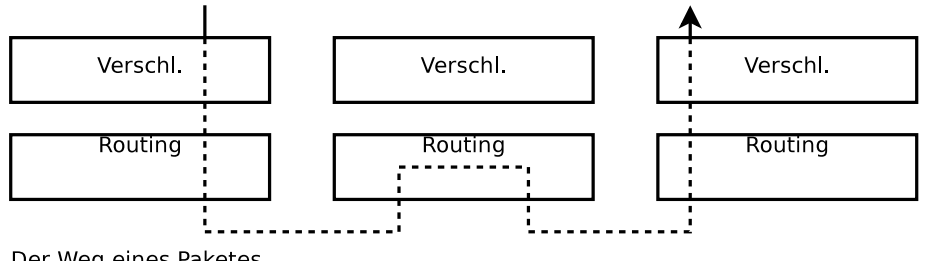

Der Weg eines Paketes

4 **D** F - 4 n⊡ <span id="page-75-0"></span>B

Þ

← ロ ▶ → 伊 ▶

 $\triangleleft$ ∍  $\vert \cdot \vert$  $\overline{A}$  <span id="page-76-0"></span>重

- **•** Problem
	- Entscheidung, wer teilnehmen darf: Zentral
	- Überprüfung/Autorisierung: Dezentral

э

4 **D** F

- Problem
	- Entscheidung, wer teilnehmen darf: Zentral
	- $\bullet$  Überprüfung/Autorisierung: Dezentral
- Lösung
	- Es werden Zugangsberechtigungen verteilt
	- Knoten können sich mit diesen gegenseitig autorisieren

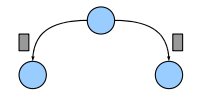

- Problem
	- Entscheidung, wer teilnehmen darf: Zentral
	- Überprüfung/Autorisierung: Dezentral
- Lösung
	- Es werden Zugangsberechtigungen verteilt
	- Knoten können sich mit diesen gegenseitig autorisieren
	- Schlüssel
		- Ein Schlüsselpaar pro Netzwerk
			- ⇒ Zum Signieren der Zugangsberechtigungen
		- Ein Schlüsselpaar pro Zugangsberechtigung
			- ⇒ Zum Autorisieren

<span id="page-79-0"></span>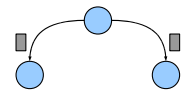

- Problem
	- Entscheidung, wer teilnehmen darf: Zentral
	- Überprüfung/Autorisierung: Dezentral
- Lösung
	- Es werden Zugangsberechtigungen verteilt
	- Knoten können sich mit diesen gegenseitig autorisieren

<span id="page-80-0"></span>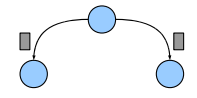

- Schlüssel
	- Ein Schlüsselpaar pro Netzwerk
		- ⇒ Zum Signieren der Zugangsberechtigungen
	- Ein Schlüsselpaar pro Zugangsberechtigung
		- ⇒ Zum Autorisieren
- **a** Zusätzlich
	- Jeder Knoten hat eine Kennung, die er nicht ändern kann
	- Zugangsberechtigungen können ein Verfallsdatum haben
	- Der Netzwerkschlüssel kan[n w](#page-79-0)eitergegeben w[erd](#page-81-0)[e](#page-75-0)[n](#page-76-0)

Entwurf Sicherheit

# Zugangsberechtigungen

4 **D** F

<span id="page-81-0"></span>重

# Zugangsberechtigungen

- Netzwerk-Einladung
	- $I_N$  Informationen über das Netzwerk
	- $P_N$  Offentlicher Schlüssel des Netzwerkes
	- $Sign$  Signatur über  $(I_N, P_N)$  mit Netzwerkschlüssel
		- $S_N$  Geheimer Schlüssel des Netzwerkes

# Zugangsberechtigungen

- Netzwerk-Einladung
	- $I_N$  Informationen über das Netzwerk
	- $P_N$  Offentlicher Schlüssel des Netzwerkes
	- $Sign$  Signatur über ( $I_N, P_N$ ) mit Netzwerkschlüssel
		- $S_N$  Geheimer Schlüssel des Netzwerkes
- Zugangs-Einladung/Zugangsberechtigung
	- $I_A$  Informationen über den Knoten (z. B. Verfallsdatum)
	- $P_A$  Offentlicher Schlüssel des Zugangs
	- $Sig_A$  Signatur über ( $I_A, P_A$ ) mit Netzwerkschlüssel
		- $S_A$  Geheimer Schlüssel des Zugangs
			- Kopie der Netzwerk-Einladung  $(I_N, P_N, Sig_N)$

# Zugangsberechtigungen

- Netzwerk-Einladung
	- $I_N$  Informationen über das Netzwerk
	- $P_N$  Offentlicher Schlüssel des Netzwerkes
	- $Sign$  Signatur über  $(I_N, P_N)$  mit Netzwerkschlüssel
		- $S_N$  Geheimer Schlüssel des Netzwerkes
- Zugangs-Einladung/Zugangsberechtigung
	- $I_A$  Informationen über den Knoten (z. B. Verfallsdatum)
	- $P_A$  Offentlicher Schlüssel des Zugangs
	- $Sig_A$  Signatur über ( $I_A, P_A$ ) mit Netzwerkschlüssel
		- $S_A$  Geheimer Schlüssel des Zugangs
			- Kopie der Netzwerk-Einladung  $(I_N, P_N, Sig_N)$
- Kennung
	- $ID<sub>N</sub>$  hash( $Sign$ )
	- $ID_A$  hash $(Sig_A)$

## Protokoll

- $\bullet$  X und Y setzen den Schlüssel der Verschlüsselungsschicht auf ID<sub>N</sub>.
- **2**  $X \to Y : (I_{AX}, P_{AX}, Sig_{AX})$
- $\bullet \quad Y \rightarrow X : (I_{AY}, P_{AY}, Sig_{AY})$
- $\bullet$  X überprüft die Signatur und dessen Verfallsdatum von Y.
- $\bullet$  Y überprüft die Signatur und dessen Verfallsdatum von X.
- $\bullet X \rightarrow Y : E_{S_{4X}}(R_X)$  mit  $(R_X = Z \text{Ufallszahl})$
- $\bullet Y \rightarrow X : E_{S_{AY}}(R_Y)$  mit ( $R_Y = Z$ ufallszahl)
- $8 X$  setzt den Schlüssel der Verschlüsselungsschicht auf  $D_{P_{\alpha\nu}}(E_{S_{\alpha\nu}}(R_Y)) \oplus R_X$ .
- **■** Y setzt den Schlüssel der Verschlüsselungsschicht auf  $D_{P_{YY}}(E_{S_{AY}}(R_X)) \oplus R_{Y}$ .

つひひ

# Implementierung

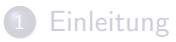

#### **[Probleme](#page-20-0)**

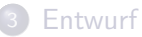

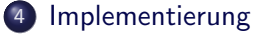

#### [Demo](#page-95-0)

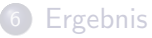

<span id="page-86-0"></span>目

÷

 $\leftarrow$   $\Box$   $\rightarrow$ 

- 1 円 →

# **Implementierung**

#### • P2PVPN

- Programmiersprache
	- Java
	- C für die Schnittstelle zum virtuellen Netz
- Plattformen
	- Linux 32Bit
	- Windows 32Bit

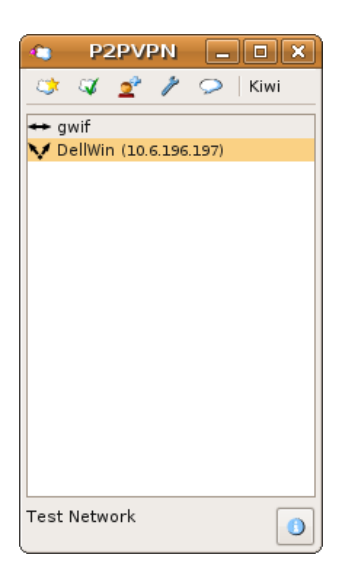

4 **D** F

Þ

 $QQ$ 

## Schichten - Schnittstelle

Die Schnittstelle zwischen den Schichten ist Ereignisbasiert

э

 $\leftarrow$   $\Box$   $\rightarrow$ 

 $QQ$ 

# Schichten - Schnittstelle

Die Schnittstelle zwischen den Schichten ist Ereignisbasiert

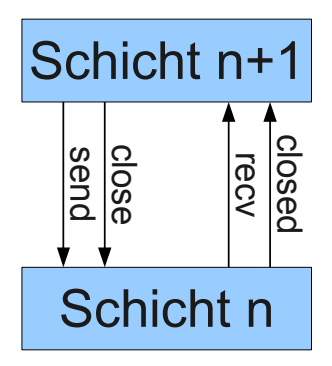

# Schichten - Schnittstelle

#### Die Schnittstelle zwischen den Schichten ist Ereignisbasiert

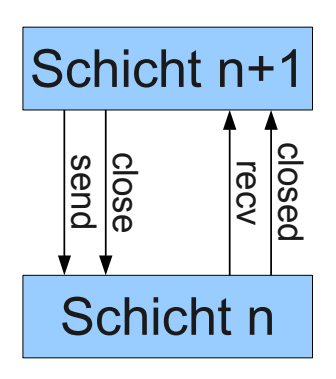

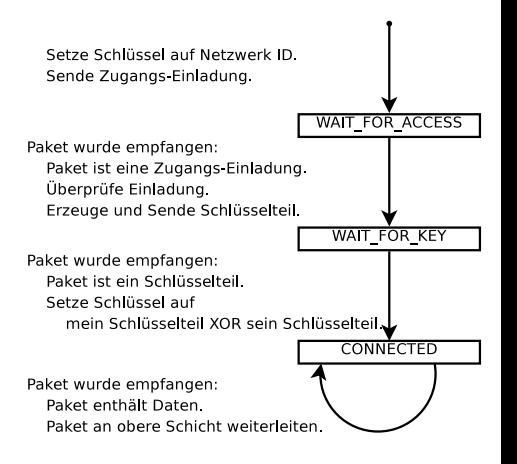

 $\leftarrow$   $\Box$   $\rightarrow$ 

#### Schichten - Genauer

Þ

(ロ) ( d )

 $\triangleleft$ ∍  $\vert \cdot \vert$  $\overline{A}$  重

## Schichten - Genauer

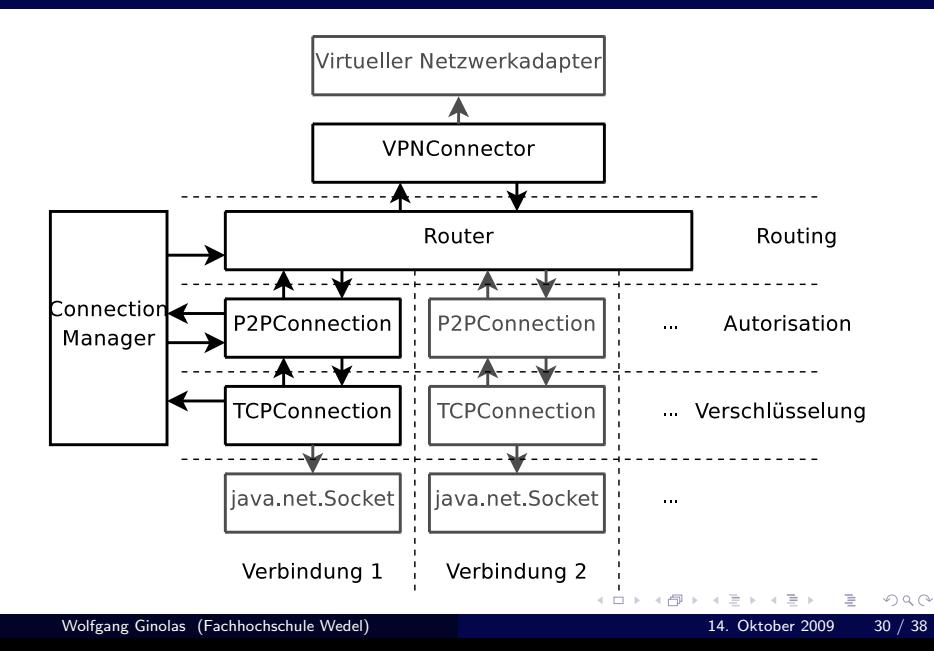

## Virtueller Netzwerkadapter

э

4 D F

# Virtueller Netzwerkadapter

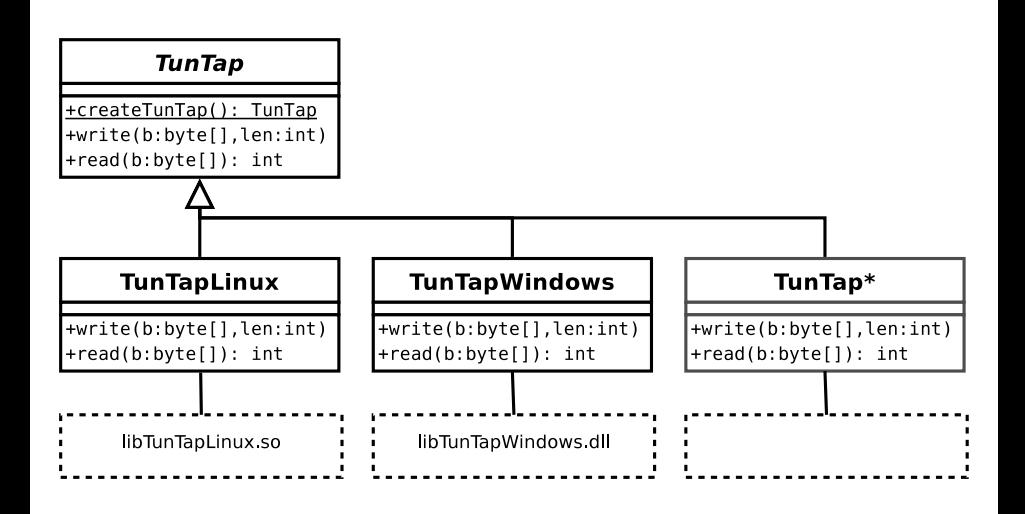

÷.

4 **D** F

Demo

#### Demo

- **[Einleitung](#page-2-0)**
- **[Probleme](#page-20-0)**
- **[Entwurf](#page-32-0)**
- **[Implementierung](#page-86-0)**

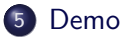

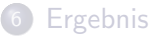

Þ  $\mathbf{p}$  $\prec$ 重

 $\triangleleft$ 

 $\leftarrow$   $\Box$   $\rightarrow$  $\rightarrow$   $\Box$  <span id="page-95-0"></span>重

# Ergebnis

- **[Einleitung](#page-2-0)**
- **[Probleme](#page-20-0)**
- **[Entwurf](#page-32-0)**
- **[Implementierung](#page-86-0)**

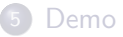

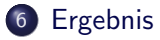

Þ

÷ b.  $\sim$ 

4 0 F

4 母 ト

<span id="page-96-0"></span>重

## **Downloads**

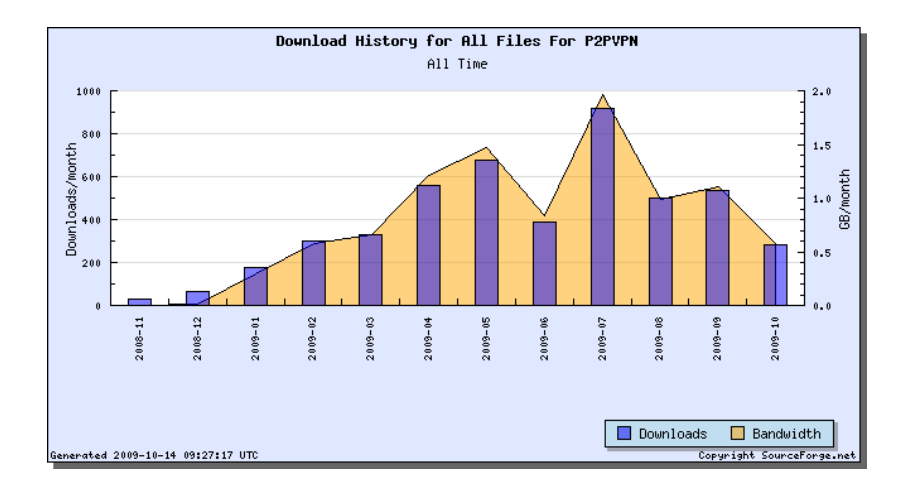

#### Fast 5000 Downloads

目

重

4 0 F

⊣●●  $\,$ ÷  $\mathbb{R}^2$  $\sim$ 

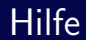

Ε

 $299$ 

ミト メモト

**K ロ ⊁ K 倒 ≯ K** 

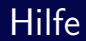

Fehlerberichte

÷.

∍ b

← ロ ▶ → 伊 ▶

重

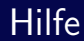

- Fehlerberichte
- Featurewünsche
	- UDP-Broadcast Workaround
	- Chat
	- **•** Rechtsklick

B

4 0 F

- 1 円 →

 $QQ$ 

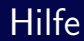

- Fehlerberichte
- Featurewünsche
	- UDP-Broadcast Workaround
	- Chat
	- **•** Rechtsklick
- **•** Mitarbeit
	- · Icons
	- Linux 64Bit, MIPS
	- Windows Installer

4 **D** F

э

# Anwendungen

E

 $\leftarrow \Box \rightarrow$ 

∢ 母  $\,$  重

# Anwendungen

#### • LAN übers Internet

目

4 0 8

4

## Anwendungen

- LAN übers Internet
- **•** Sperren umgehen

4 **D** F

э

## Anwendungen

- LAN übers Internet
- **•** Sperren umgehen
- **•** Sicherheit

4 **D** F

э

 $QQ$ 

## Lob

- " effort and keep it opensource ;)" Very nice project (P2PVPN). Just want you thank you for your
- "", The sortware rooks like it s coming drong very meery, I plan on daing it in the near future. I commend you for the hard work, even though it • The software looks like it's coming along very nicely, I plan on using is for your education, it looks like a very nice addition to the open source community. ;)"
- " exactly what I had in mind to develop when I have learned enough First of all, I congrats you for such a fine piece of software. It's programming myself."
- " found your page tonight, as I just spent a bunch of time typing out a Great project you have going, in fact I was a bit saddened when I idea very similar to yours thinking it was unique."
- " brilliance" hyper-awesome", "Sheer simplicity and elegancy – wow.", "just sheer<br>willian.es"

## Erreichte Ziele

**•** Benutzerfreundlichkeit

**•** Sicherheit

э

4 0 8
## Erreichte Ziele

## **Benutzerfreundlichkeit**

- Konfiguration weitgehend automatisch
- Autorisierung verständlich
- Knoten finden durch BitTorrent-Tracker
- Grafische Oberfläche
- **o** Sicherheit

 $\leftarrow$ 

 $\Omega$ 

## Erreichte Ziele

## **Benutzerfreundlichkeit**

- Konfiguration weitgehend automatisch
- Autorisierung verständlich
- Knoten finden durch BitTorrent-Tracker
- e Grafische Oberfläche
- Sicherheit
	- Implementierung und Protokoll sind offen
	- Zugriff von außen nicht möglich
	- Knoten finden durch eigenen Server

 $\Omega$